**DLL Inject Crack Keygen For (LifeTime) PC/Windows** 

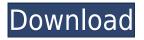

## DLL Inject With Serial Key [Mac/Win] [Updated-2022]

- Save you time and problems. Just add one line of code in your application and it will be injected automatically. - Excellent for scripting, automated build steps and etc. - Easy to use because it's based on standard Windows API. - Works for 32-bit and 64-bit applications. - No source code required! Features: -Auto/Manual DLL Injection - OnDemand DLL Injection - Support of unlimited Windows process - Watchdog Timer - Run DLL Injection as a background process - PID viewer - Crash and hang detection - Save/load configuration - On demand DLL injection - Debug visualizer - Hotkey for DLL Inject - Registry editor - Visual mode - Language support (C#, C++, VB, Delphi) - Support of most popular OS (Windows XP, Windows Vista, Windows 7, Windows 8) - Support of Windows 8 (Desktop and RT) - Support of Windows 10 - Plugins support (See details) - Documentation (See details) DLL Inject End-user License Agreement: DLL Inject is a free software that you can use for non-commercial purposes only. It comes with NO WARRANTY OF ANY KIND. DLL Inject Source Code: - DLL Inject v3.0 (32-bit and 64-bit) and DLL Inject v3.0 (64-bit) source code is available from "DLL Inject Changelog: Version 1.0.1 (Jan. 26, 2015): - DLL Inject now has a 64-bit version -Code fixes - Code improvements Version 1.0.0 (Sept. 25, 2014): - First release DLL Inject Project page: Installation: - Unpack DLL Inject to folder "C:\Program Files\DLL Inject" - Run DLL Inject and press "Start" -Press "Control" and "Enter" to set application path - Press "Control" and "Enter" to choose Windows process that will be injected - Press "Control"

#### DLL Inject Crack + Free Download [Latest-2022]

Windows DLL Inject Crack For Windowsion is a feature available to Visual Studio debugging tool only. With it you can extract DLLs from the object's code module and import them to process, and vice versa. As soon as you hit a breakpoint and go into the DLL code module, the debugger will launch the process with the imported DLL on its own. Expression and function of cell cycle regulatory proteins in hereditary and sporadic epithelial ovarian cancer. The hypothesis that dysregulation of the cell cycle may be associated with carcinogenesis in the ovary has stimulated interest in the cellular response to abnormal proliferation. In this study we examine the expression of the G1-S phase cell cycle proteins cyclin D1, cyclin E, p53, p21, and p16 in normal, benign, and malignant ovary using monoclonal antibodies and immunohistochemical analysis. Normal and benign ovary samples have very low levels of cyclin D1 and cyclin E expression and p53 and p21 have no detectable expression. In contrast, ovarian carcinomas have varying degrees of staining for cyclin D1 and cyclin E with weak to intense staining for p53. Most ovarian carcinomas also have intense staining for p21 and p16. The incidence of these abnormalities are similar in ovarian cancer of the fallopian tube and ovary and in stage I and stage II ovarian cancer. Increased staining for p16 was associated with elevated tumor grade. In contrast, staining for cyclin D1 and cyclin E was associated with low grade tumors. This study shows that ovarian carcinomas have a dysregulation in the expression of cell cycle regulatory proteins that may be involved in ovarian tumorigenesis. It further suggests that altered regulation of cell cycle proteins occurs at an early stage of ovarian tumorigenesis. Q: Maximising  $\frac{f^2(x)}{g(x)}$  Let f(x)and g(x) be two functions such that f(x) is continuous, differentiable on [a,b] and g(x) is continuous, strictly increasing on \$[a,b]\$ and differentiable on \$(a,b)\$. Then which of the following is maximised?  $\dot{f}^2(x) dx$   $\dot{f}^2(x) dx$ 

## DLL Inject Crack + Product Key Full

DLL Inject is a simple tool that will inject a specific DLL into one or more processes. After that DLL will be loaded to a memory and will be executed by the processes. DLL Inject: The main principle behind DLL Inject is to inject an executable file into one or more processes in a protected environment. •When user run your DLL Inject, a new process will be created •This new process is a child process of the DLL Inject process. •This new process is in a protected environment •This new process is in a different memory than the first DLL Inject process. Who We Are: This application is the brainchild of Maxim Suslov, Software Engineer at Software Engineering Company. What We've Done: Currently We've developed a lot of native applications using Visual Studio and the application is doing very well. •We use AutoIt to automate our applications on Win XP, Vista and Win 7 •We are looking for a very good programmer who can help us develop this application for Linux • This application has a lot of features like AutoIt (or so we've heard) After a while we've decided to team up with a programmer who will help us develop this application for Mac OS X. Why We Are Doing This: This is a different idea of creating applications for Windows, Mac and Linux. •When we create a program for Windows, Mac and Linux, the results are different •Windows applications often fail to run properly in Linux •Mac applications are often developed for Windows •Mac OS X applications are usually not tested on Windows We've designed DLL Inject so that this will never happen to our applications. We use a different environment in which our programs are developed and are distributed. Note: Currently we are looking for a programmer who can do everything about this application, programming the application and make the GUI. About InjectTools: InjectTools is a small and easy-to-use tool that is designed to automate the process of injecting an executable into a process. Inject Tools creates an intermediate process called "Injector". Injector is a child process of the current process and uses Dynamic Link Library (DLL) injection technique to load and execute the application you want. Once the application is loaded into memory, it can be executed with its full access to the system. Inject Tools is a very small utility

https://new.c.mi.com/th/post/1459128/Solucionario\_Fisica\_Tipler\_Mosca\_5\_Edicion\_Espanol https://new.c.mi.com/my/post/632554/Diamond\_Future\_Technology\_Pc\_034\_Driver\_LINK https://techplanet.today/post/city-car-driving-serial-number-133 https://techplanet.today/post/axialis-screensaver-producer-pro-42-incl-serial-key-vokeon-h33t https://new.c.mi.com/th/post/1457997/BiologiaGeneralClaudeVilleepdf\_FULL https://new.c.mi.com/my/post/631945/Waves\_Cla\_Vocals\_Plugin\_NEW\_Free\_Download\_Full\_Cra https://new.c.mi.com/th/post/1459123/Chaar\_Sahibzaade\_Hd\_LINK\_Download\_720p\_Acoustica\_E https://new.c.mi.com/my/post/632539/Primavera\_P6\_Full\_Working\_With\_Serial\_Key\_Setup\_Fr https://joyme.io/nasilwinza https://techplanet.today/post/download-3d-sexvilla-2-everlust-full-crack-torrenttrmdsf-free

https://reallygoodemails.com/extogacfu

#### What's New In?

C++ DLL Inject application was designed to be a little tool that will help you inject one DLL in one child process. Injection engine is based on CallBack method that will allow us to inject any DLL into any process.

This solution requires very little resources to inject DLL into target process. Requirements: Visual Studio C++ 2010 KjiraSDK\_win32\_4.6.2\_AnyCPU\_VS2010 KjiraSDK\_win32\_4.6.2\_AnyCPU\_VS2010\_Signed KjiraSDK win32\_4.6.2 AnyCPU\_VS2010\_Signed x86

KjiraSDK win32 4.6.2 AnyCPU VS2010 Signed x86 Debug

KjiraSDK win32 4.6.2 AnyCPU VS2010 Signed x64

KjiraSDK\_win32\_4.6.2\_AnyCPU\_VS2010\_Signed\_x64\_Debug Installation: In Windows Installer project, right click on one project, choose Properties, and change "Configuration" as "Release" In

KjiraSDK\_win32\_4.6.2\_AnyCPU\_VS2010 project, right click on one project, choose Properties, and change "Configuration" as "Debug" In KjiraSDK\_win32\_4.6.2\_AnyCPU\_VS2010\_Signed project, right click on one project, choose Properties, and change "Configuration" as "Release" In

KjiraSDK\_win32\_4.6.2\_AnyCPU\_VS2010\_Signed\_x86 project, right click on one project, choose Properties, and change "Configuration" as "Debug" In KjiraSDK\_win32\_4.6.2\_AnyCPU\_VS2010\_Signed\_x86\_Debug project, right click on one project, choose Properties, and change "Configuration" as "Debug" In KjiraSDK\_win32\_4.6.2\_AnyCPU\_VS2010\_Signed\_x64 project, right click on one project, choose Properties, and change "Configuration" as "Debug" In KjiraSDK\_win32\_4.6.2\_AnyCPU\_VS2010\_Signed\_x64 project, right click on one project, choose Properties, and change "Configuration" as "Debug" In KjiraSDK\_win32\_4.6.2\_AnyCPU\_VS2010\_Signed\_x64\_Debug project, right click on one project, choose Properties, and change "Configuration" as "Debug" In KjiraSDK\_win32\_4.6.2\_AnyCPU\_VS2010\_Signed\_x64\_Debug project, right click on one project, choose Properties, and change "Configuration" as "Debug" In KjiraSDK\_win32\_4.6.2\_AnyCPU\_VS2010\_Signed\_x64\_Debug

# **System Requirements For DLL Inject:**

My Account Noti Board Steam Java How to install: My AccountNoti BoardSteamJava LIFE OF EVE NEWS We are all having a wonderful time in the Test Universe and everything is going smoothly. Please do not log out of the Test Universe as it might take you a bit to find your way back. This means that the new PLEX and the Retribution Deliveries are now in the system. The Life of Eve Podcast will start on the 17th of February with a

Related links:

https://mylegalbid.com/my-macros-crack-free-obtain/ https://skpresourcedirectory.net/wp-content/uploads/2022/12/RemoteViewing\_Crack\_\_Registration\_Code\_X6 4.pdf https://lilswanbaby.com/wp-content/uploads/2022/12/RPDelay.pdf https://onlineterapeuterne.dk/wp-content/uploads/2022/12/Goldfish-Aquarium.pdf https://vendredeslivres.com/wp-content/uploads/2022/12/FabFilter-ProC-Crack-Activation-Code-Free.pdf https://www.webcard.irish/wp-content/uploads/2022/12/Mouse-Monitor-Crack-Incl-Product-Key-Updated-202 2.pdf http://www.distributorbangunan.com/?p=110702 http://8848pictures.com/?p=12166 https://nordsiding.com/beaugauge-instrumentation-suite-pro-crack-for-windows/ http://choicelabsketo.com/wp-content/uploads/2022/12/latzev.pdf